# Scheme

Announcements

Scheme

## Scheme is a Dialect of Lisp

What is Lisp?

• LISt Processor language — all code consists of either primitives or lists (combinations)

- 
- One of the oldest high-level programming languages
- Dependent on Linked List-like structures
- Functional, not object-oriented programming

Why are we learning Scheme?

• To see how to learn new programming languages now that you've already learned Python

- To learn an extremely elegant language
- 
- To lay the foundation for learning about how to write interpreters

4

What's important in a programming language?

Computation

Variables

Variable assignments

Creating functions

Calling functions

Conditional flow

 $5<sup>5</sup>$ 

### Scheme Expressions

Scheme programs consist of expressions, which can be:

- Primitive expressions: 2 3.3 true + quotient
- •Combinations: (quotient 10 2) (not true)
	-

Numbers are self-evaluating; symbols are bound to values Call expressions include an operator and 0 or more operands in parentheses

•Combinations look like lists! Lists are created with parentheses and delimited with spaces

(Demo)

6

> (quotient 10 2) 5 > (quotient (+ 8 7) 5) 3 > (+ (\* 3 (+ (\* 2 4) (+ 3 5))) (+ (- 10 7) 6))

"quotient" names Scheme's built-in integer division procedure (i.e., function)

Combinations can span multiple lines (spacing doesn't matter) Special Forms

# Special Forms

- A combination that is not a call expression is a special form:
- **if** expression: (if <predicate> <consequent> <alternative>)
- **• and** and **or**: (and <e1> ... <en>), (or <e1> ... <en>)
- 
- 

• Binding symbols: (define <symbol> <expression>)

• New procedures: (define (<symbol> <formal parameters>) <body>)

 > (define pi 3.14) pi > (\* pi 2) 6.28 > (define (abs x) (if (< x 0) (- x) x)) abs > (abs -3) 3

The symbol "pi" is bound to 3.14 in the global frame

A procedure is created and bound to the symbol "abs"

Evaluation: (1) Evaluate the predicate expression (2) Evaluate either the consequent or alternative

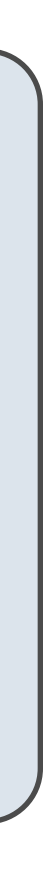

False values:

#f

- 1, 2, #t, -1.2, +
- 0, nil are both true values now! This is different from Python!

True values:

**Everything else:** 

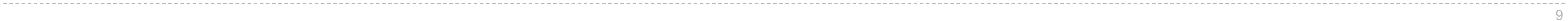

## Defining in Scheme

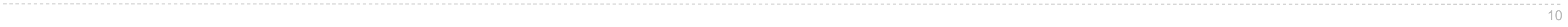

$$
>>x=4
$$

$$
\Rightarrow \text{ def } f(x, y): \\
 \text{return } x + y
$$

```
scm> (define (f x y) 
(+ \times y)
```

$$
>> f(1, 2) 3
$$

```
scm> (define x 4)
```

```
scm> (f 1 2) 
3
```
Scheme Interpreters

Lambda Expressions

### Lambda Expressions

Lambda expressions evaluate to anonymous procedures

(lambda (<formal-parameters>) <br/>body>)

Two equivalent expressions:

(define (plus4 x) (+ x 4))

(define plus4 (lambda (x) (+ x 4)))

An operator can be a call expression too:

 $(|(lambda (x y z) ( + x y (square z))))|1 2 3)$ 

Evaluates to the x+y+z2 procedure

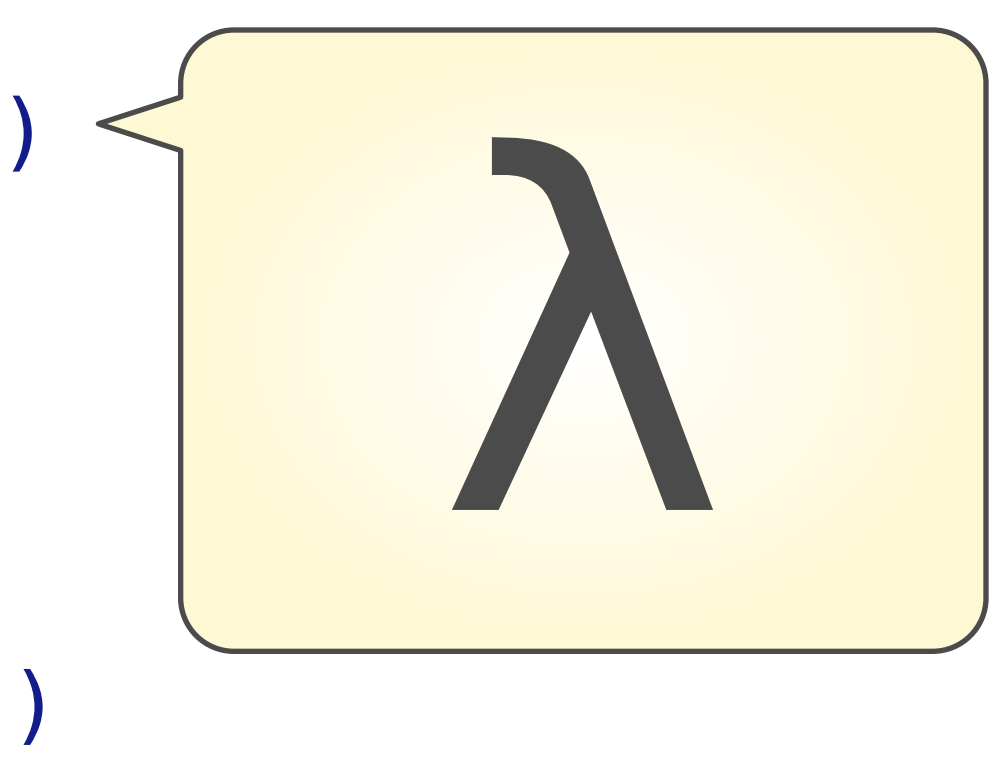

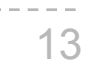

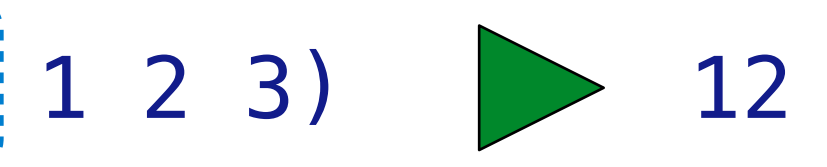

Sierpinski's Triangle

More Special Forms

The cond special form that behaves like if-elif-else statements in Python

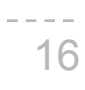

```
if x > 10: 
     print('big') 
elif x > 5: 
     print('medium') 
else: 
     print('small')
                         (cond ((> x 10) (print 'big)) 
                                ((> x 5) (print 'medium)) 
                                (else (print 'small)))
                                                                (cond ((> x 10) 'big) 
                                                                      ((> x 5) 'medium)
                                                              (else 'small))
                                                              (print
```

```
The begin special form combines multiple expressions into one expression
 if \; x \; > \; 10:
      print('big') 
      print('guy') 
 else: 
      print('small') 
       print('fry')
                             (cond ((> x 10) (begin (print 'big) (print 'guy))) 
                                     (else (begin (print 'small) (print 'fry))))
                             (if (> x 10) (begin 
                                                (print 'big) 
                                                (print 'guy)) 
                                             (begin 
                                                (print 'small) 
                                                (print 'fry)))
```
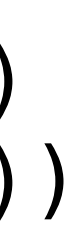

### Let Expressions

The let special form binds symbols to values temporarily; just for one expression

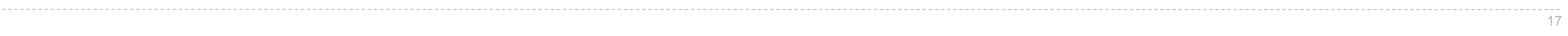

$$
a = 3
$$
  
\n $b = 2 + 2$   
\n $c = \text{math, sqrt}(a * a + b * b)$   
\na and b are still bound down here

```
(define c (let ((a 3) 
                    (b (+ 2 2)))(sqrt (+ ( * a a) (* b b))))a and b are still bound down here a and b are not bound down here
```
# Lists

### Scheme Lists

In the late 1950s, computer scientists used confusing names

- **cons**: Two-argument procedure that creates a linked list
- **• car**: Procedure that returns the first element of a list
- **• cdr**: Procedure that returns the rest of a list
- **• nil**: The empty list

**Important! Scheme lists are written in parentheses with elements separated by spaces**

```
> (cons 1 (cons 2 nil)) \boxed{1}(1 2) > (define x (cons 1 (cons 2 nil)) 
 > x(1 \ 2)> (car x)
 1 
 > (cdr x)
   (2) 
  > (cons 1 (cons 2 (cons 3 (cons 4 nil)))) 
  (1 \ 2 \ 3 \ 4)
```
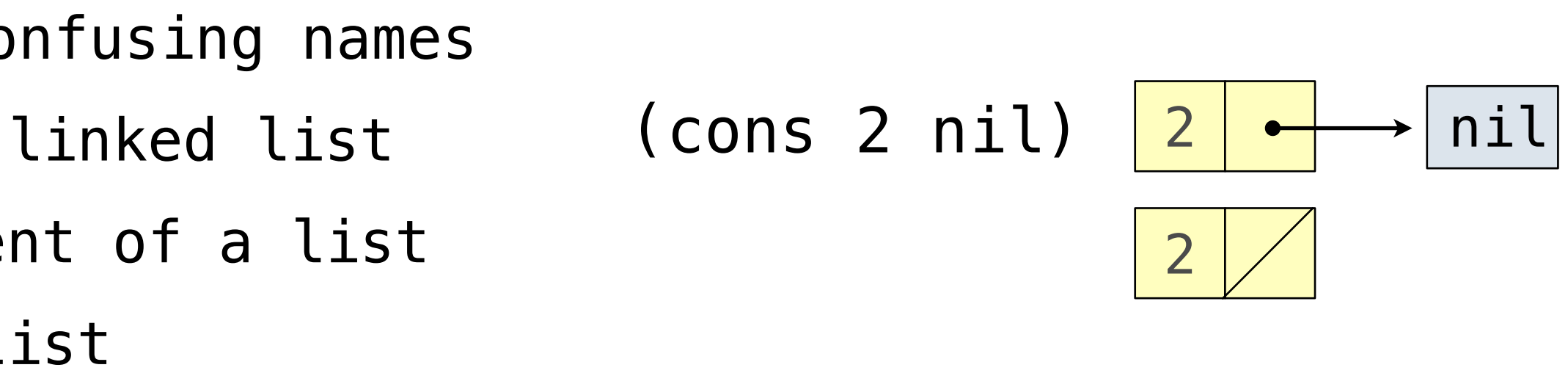

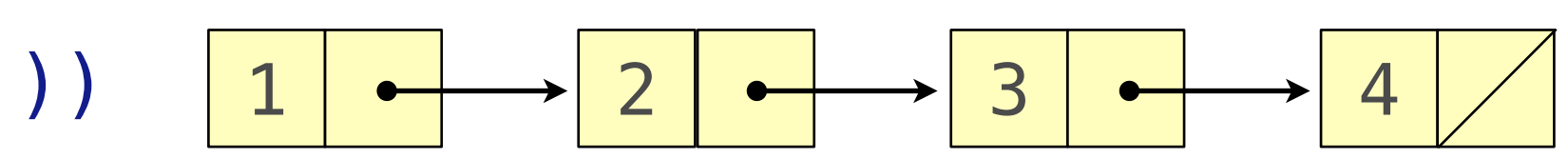

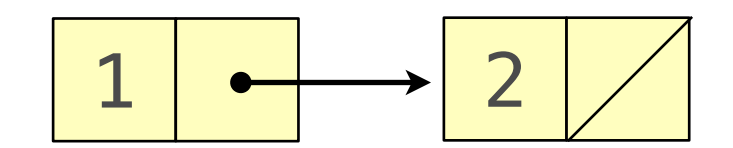

# Scheme Lists vs. Linked Lists

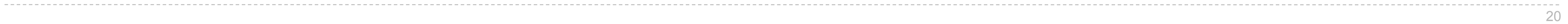

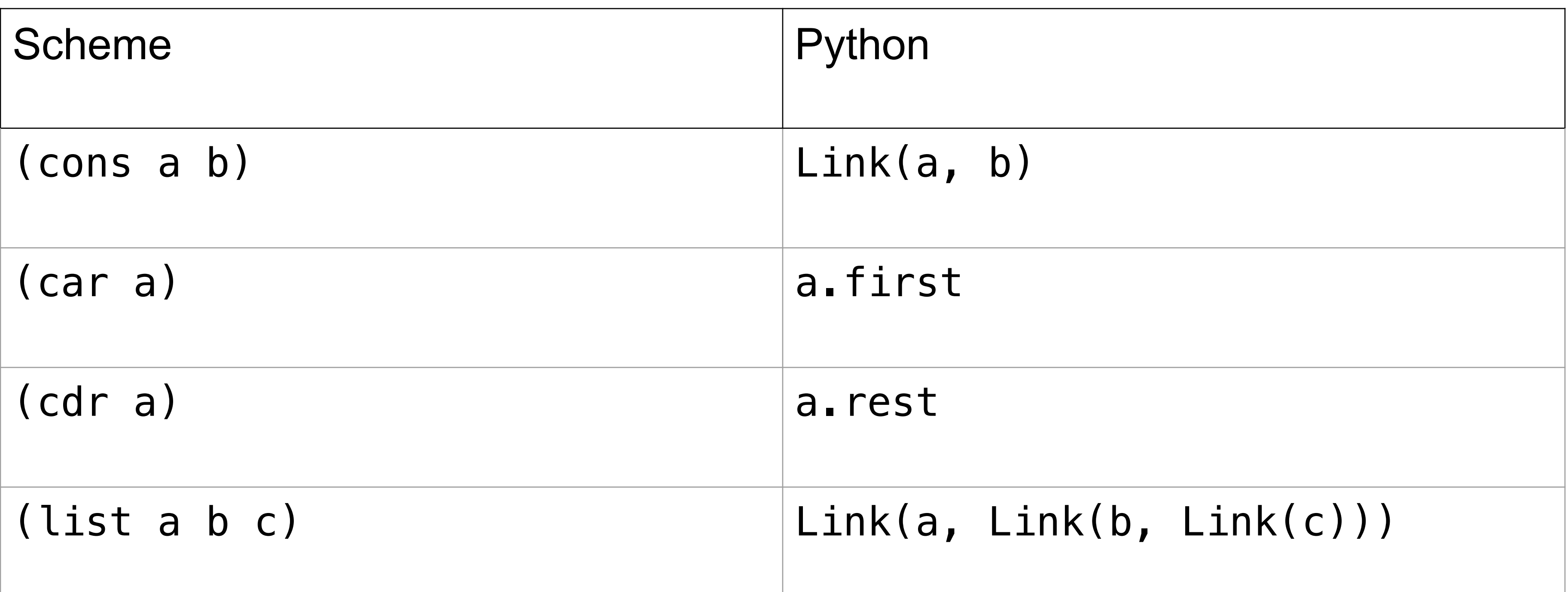

Symbolic Programming

# Symbolic Programming

Symbols normally refer to values; how do we refer to symbols?

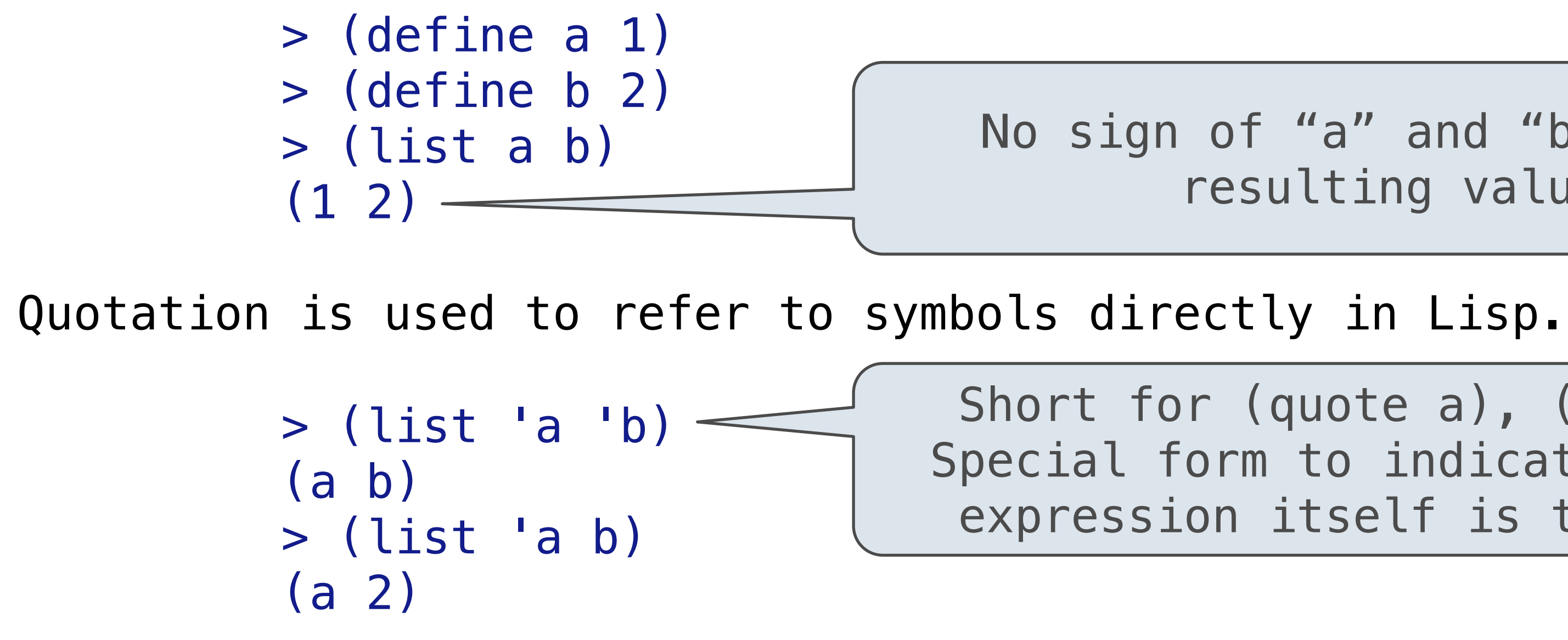

```
> '(a b c)
 (a b c) 
 > (car '(a b c)) 
 a 
 > (cdr '(a b c)) 
 (b c)
```
No sign of "a" and "b" in the resulting value

Quotation can also be applied to combinations to form lists.

Short for (quote a), (quote b): Special form to indicate that the expression itself is the value.

22